# **HydroExpert**

### **Manual do assistente de regras simples**

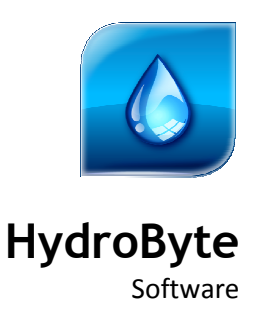

Agosto 2020

#### **HydroByte Software**

www.hydrobyte.com.br Manual do Assistente de cálculo de vazões a partir de regras simples. Autor: Marcelo Augusto Cicogna. Versão 1.0 atualizada em 2020-08-25. Impressão realizada em 2020-08-25. Arquivo: Manual-HydroExpert-Wizard-Simple-Rules.doc (698 kB)

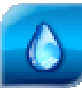

# Índice

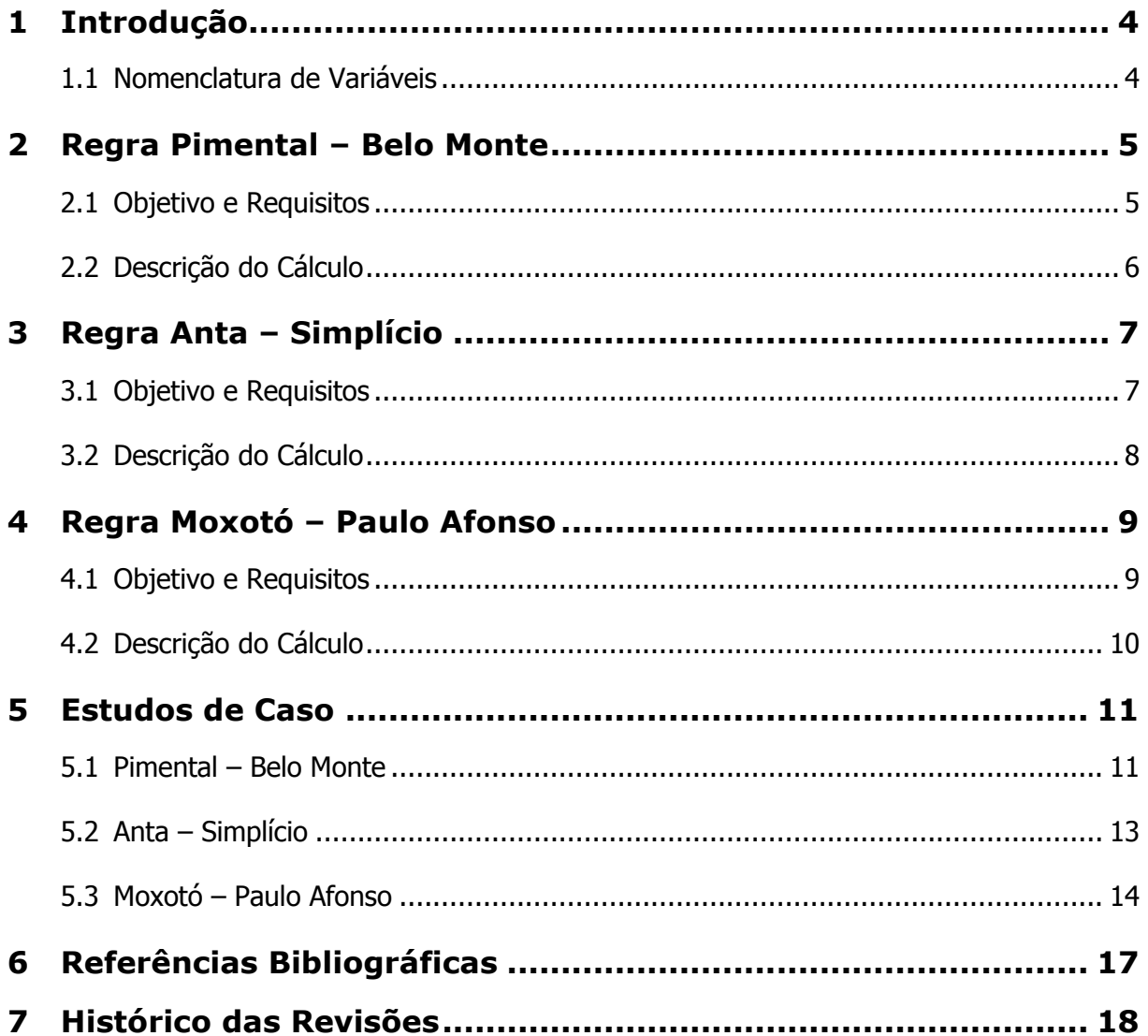

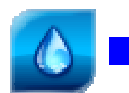

## **1 Introdução**

Este manual tem como objetivo apresentar o modelo matemático e sua implementação computacional do *Assistente Regras Simples* disponível no Sistema HydroExpert a partir da sua versão 1.7.4, conforme ilustrado na Figura 1 a seguir.

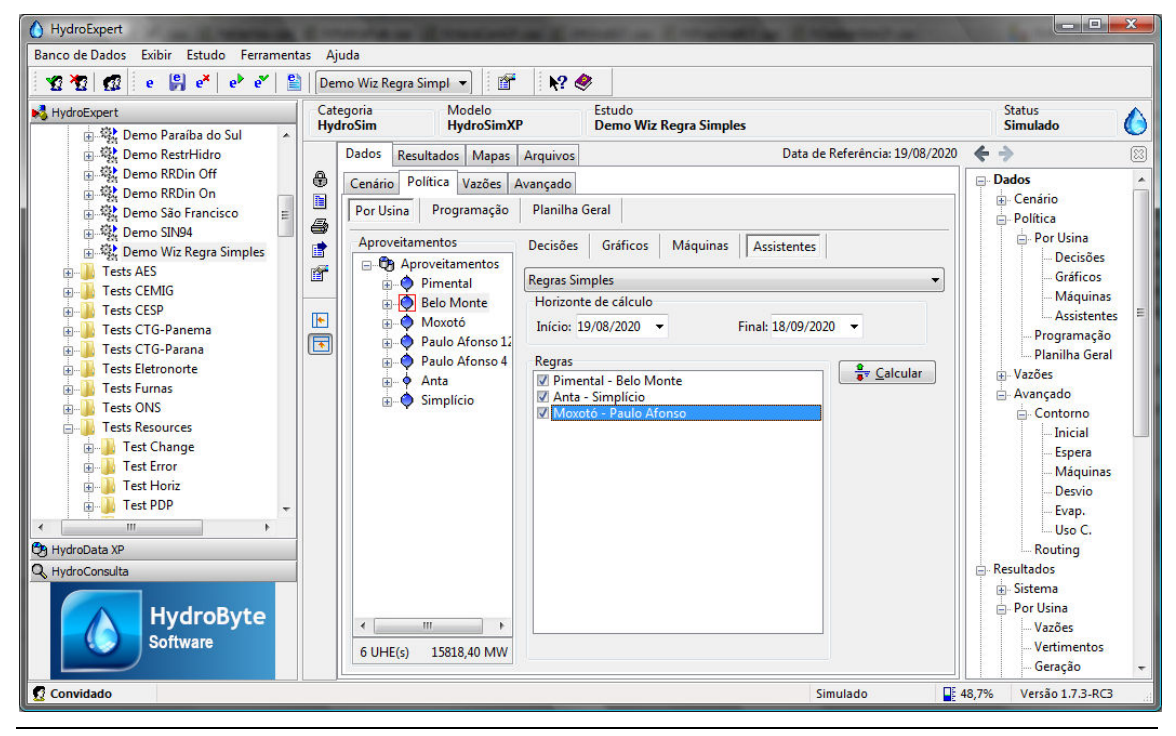

*Figura 1. Assistente de Regras Simples.* 

Esse Assistente tem por objetivo aplicar regras simples de cálculos de vazões, normalmente de defluência e desvios, a partir de dados de afluência. Outras regras podem ser implementadas, desde que os cálculos entre os dados de entrada sejam de direta aplicação.

### **1.1 Nomenclatura de Variáveis**

Considere-se a seguinte nomenclatura das variáveis utilizadas nas regras do assistente:

- *a* : vazão afluente em m<sup>3</sup>/s.
- *u* : vazão defluente em m<sup>3</sup>/s.
- s : vazão vertida em m<sup>3</sup>/s.
- d : vazão de desvio em m<sup>3</sup>/s.
- *uc* : vazão de uso consuntivo em m<sup>3</sup>/s.
- ev : vazão por evaporação líquida em m<sup>3</sup>/s.
- *qMax* : vazão de engolimento máximo em m<sup>3</sup>/s.
- *qEf* : vazão de engolimento efetivo da turbina em m<sup>3</sup>/s.
- *nMaq* : número de máquinas despachadas (em geração).

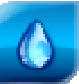

### **2 Regra Pimental – Belo Monte**

Para a descrição da regra *Pimental – Belo Monte*, faz-se necessário apresentar o diagrama simplificado de topologia e variáveis da Figura 2.

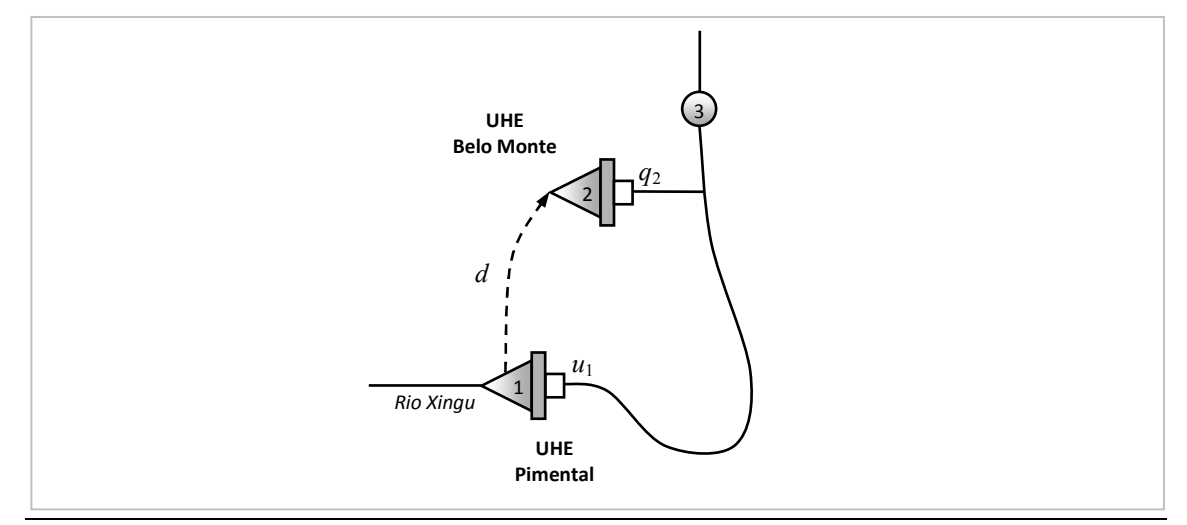

*Figura 2. Ilustração da configuração espacial e de desvio para as UHE Pimental e Belo Monte.* 

### **2.1 Objetivo e Requisitos**

O objetivo da regra é o cálculo da vazão de desvio entre os reservatórios das UHE Pimental e Belo Monte, em função da vazão afluente e respeitando uma restrição de defluência mínima sazonal na UHE Pimental. De forma simplificada, o cálculo irá determinar:

- 1. Vazão defluente da UHE Pimental  $(u_1)$ .
- 2. Vazão de desvio da UHE Pimental para a UHE Belo Monte (*d*).

Para isso, os seguintes dados de entrada são necessários:

- Vazão afluente na UHE Pimental  $(a_1)$ .
- Vazão de restrição de defluência mínima na UHE Pimental (*u*r).

Pelos requisitos de dados de entrada, nota-se que a aplicação da regra não exige que o estudo tenha o *status* de "Simulado", ou seja, a aplicação da regra não exige que o estudo possua resultados.

A vazão de restrição de defluência mínima na UHE Pimental depende de dois hidrogramas mensais, um para anos pares (A) e outro para ímpares (B).

|   | Jan | <b>Fev</b> |                                    |  |  |  |  | Mar Abr Mai Jun Jul Ago Set Out |         |     | <b>Nov</b> | Dez |
|---|-----|------------|------------------------------------|--|--|--|--|---------------------------------|---------|-----|------------|-----|
| A |     |            | 1100 1600 2500 4000 1800 1200 1000 |  |  |  |  |                                 | 900 750 | 700 | 800        | 900 |
|   |     |            | 1100 1600 4000 8000 4000 2000 1200 |  |  |  |  | 900                             | 750     | 700 | 800        | 900 |

*Tabela 1. Hidrogramas da restrição de defluência mínima da UHE Pimental.* 

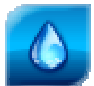

Para a UHE Belo Monte, o engolimento máximo efetivo do conjunto de turbinas totaliza 13.900 m<sup>3</sup>/s. Para a UHE Pimental, caso a afluência seja superior à restrição u<sub>r</sub>, mas não mais do que 300 m<sup>3</sup>/s, há a decisão de deplecionamento do reservatório da UHE Pimental.

### **2.2 Descrição do Cálculo**

Em função das variáveis de entrada, a regra possui o seguinte algoritmo de cálculo.

*// Cálculo da defluência da UHE Pimental e do desvio.*  **if**  $(a_1 \leq u_r)$  {u<sub>1</sub> = a<sub>1</sub>; d = 0; } **else if**  $(u_r < a_1 \le u_r + 300)$   $\{u_1 = a_1;$   $d = 300;$   $\}$ **else if**  $(u_r+300 < a_1 \le u_r+13900)$   $\{u_1 = u_r; d = a_1 - u_r; \}$ **else if**  $(a_1 > u_r + 13900)$   $\{u_1 = a_1 - 13900; d = 13900; \}$ 

*Algoritmo 1. Descrição do cálculo da regra Pimental – Belo Monte.* 

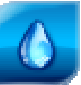

## **3 Regra Anta – Simplício**

Para a descrição da regra *Anta – Simplício*, faz-se necessário apresentar o diagrama simplificado de topologia e variáveis da Figura 3.

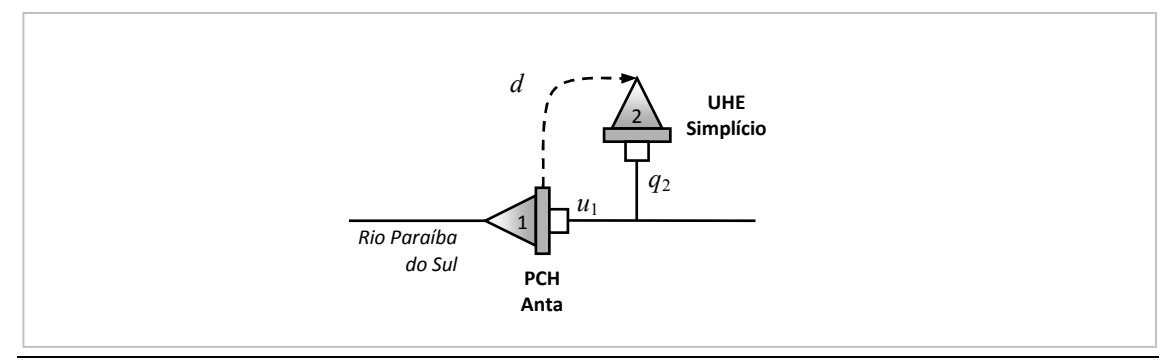

*Figura 3. Ilustração da configuração espacial e de desvio para a PCH Anta e UHE Simplício.* 

### **3.1 Objetivo e Requisitos**

O objetivo da regra é o cálculo da vazão de desvio entre os reservatórios da PCH Anta e a UHE Simplício, em função da vazão afluente e respeitando duas restrições: uma de defluência mínima na PCH Anta e outra de turbinagem máxima na UHE Simplício. De forma simplificada, o cálculo irá determinar:

- 1. Vazão defluente da PCH Anta  $(u_1)$ .
- 2. Vazão de desvio entre a PCH Anta e a UHE Simplício (*d* ).

Para isso, os seguintes dados de entrada são necessários:

- Vazão afluente na PCH Anta  $(a_1)$ .
- Vazão turbinada máxima da PCH Anta (*qMax*1).
- Vazão turbinada máxima da UHE Simplício (*qMax*2).

Pelos requisitos de dados de entrada, nota-se que a aplicação da regra exige que o estudo tenha o *status* de "Simulado", ou seja, a aplicação da regra exige que o estudo possua resultados.

A vazão turbinada na UHE Simplício (*q*2) será igual ao valor da variável de desvio entre os reservatórios.

Após descontada a vazão de desvio, a vazão vertida na PCH Anta (*s*1) será programada se a vazão defluente (*u*1) for superior ao engolimento máximo (*qMax*1), sendo esse último função do número de máquinas despachadas (*nMaq*1).

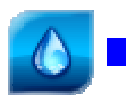

### **3.2 Descrição do Cálculo**

Em função das variáveis de entrada, a regra possui o seguinte algoritmo de cálculo.

```
// Cálculo da defluência da PCH Anta e do desvio. 
qMax_2 = nMaq<sub>2</sub> * qEf_2; // qEf Simplício = 100 m<sup>3</sup>/s.
if (0 < a_1 \le 90) {u<sub>1</sub> = a<sub>1</sub>; d = 0; }
else if (90 < a_1 \le 90 + qMax<sub>2</sub>) {u<sub>1</sub> = 90; d = a_1 - 90; }
else if (a_1 > 90+qMax_2) {u_1 = a_1 - qMax_2; d = qMax<sub>2</sub>; }
// Adequação turbinagem da PCH Anta. 
qMax_1 = nMaq<sub>1</sub> * qEf_1; // qEf Anta = 90 m<sup>3</sup>/s.
if (0 < u_1 \leq qMax_1) \{q_1 = u_1; s_1 = 0; \}else if (u_1 > qMax_1) \{u_1 = qMax_1; s_1 = u_1 - qMax_1; \}
```
*Algoritmo 2. Descrição do cálculo da regra Anta – Simplício.*

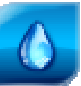

# **4 Regra Moxotó – Paulo Afonso**

Para a descrição da regra *Moxotó – Paulo Afonso*, faz-se necessário apresentar o diagrama simplificado de topologia e variáveis da Figura 3.

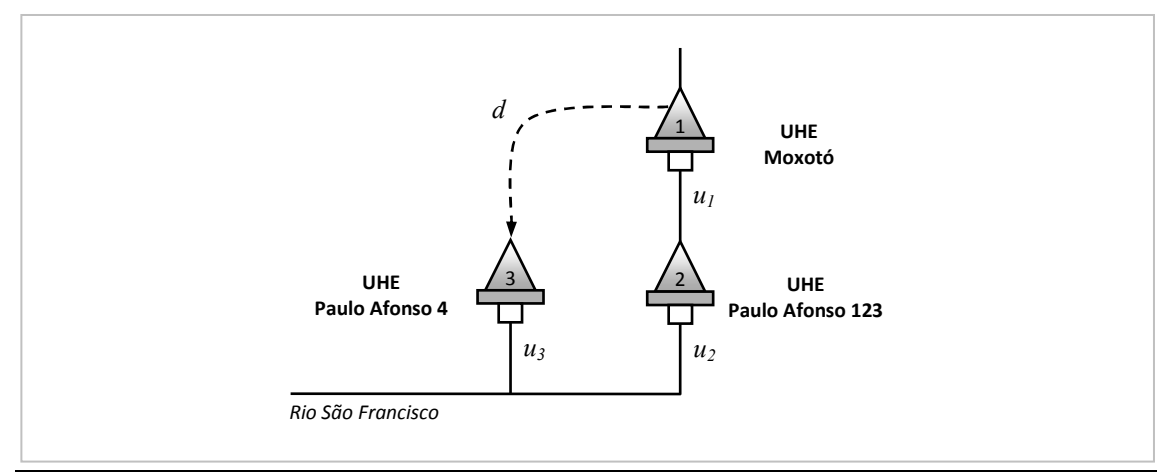

*Figura 4. Ilustração da configuração espacial e de desvio entre as UHE Moxotó e Paulo Afonso 4.* 

### **4.1 Objetivo e Requisitos**

O objetivo da regra é o cálculo de:

- 1. Vazão defluente da UHE Moxotó (*u*1).
- 2. Vazão de desvio entre as UHE Moxotó e Paulo Afonso 4 (*d* ).
- 3. Vazão defluente da UHE Paulo Afonso 4 (*u*3).

Para isso, os seguintes dados de entrada são necessários:

- Vazão afluente na UHE Moxotó  $(a_1)$ .
- Vazão de uso consuntivo na UHE Moxotó (*uc*1).
- $\bullet$  Vazão de efeito de evaporação líquida na UHE Moxotó  $(ev_1)$ .
- Vazão defluente na UHE Paulo Afonso 123  $(u_2)$ .
- $\bullet$  Vazão de uso consuntivo na UHE Paulo Afonso 123 ( $uc_2$ ).
- Vazão de efeito de evaporação líquida na UHE Paulo Afonso 123  $(ev_2)$ .
- Vazão incremental entre as UHE Moxotó e Paulo Afonso 123 (*y*1-2).

Pelos requisitos de dados de entrada, nota-se que a aplicação da regra exige que o estudo tenha o *status* de "Simulado", ou seja, a aplicação da regra exige que o estudo possua resultados.

A regra tenta atender o balanço da UHE Paulo Afonso 123 por meio de cálculo da vazão defluente na UHE Moxotó. A vazão de desvio é calculada como o excedente até a afluência na

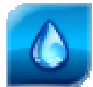

UHE Moxotó, por meio de balanço desse reservatório, tentando-se manter o armazenamento inalterado.

### **4.2 Descrição do Cálculo**

Em função das variáveis de entrada, a regra possui o seguinte algoritmo de cálculo.

*// Cálculo do desvio.*   $d = a_1 - (uc_1 + ev_1) - (u_2 + uc_2 + ev_2) + y_{1-2};$ *// ... limites do desvio.*  d = max(d, 0); *// não negativo.*   $d = min(d, qMax_3);$  // não superior ao eng. máximo em PA-4. *// Cálculo das defluências.*   $|u_1 = (u_2 + uc_2 + ev_2) - y_{1-2};$  // Moxotó.  $u_3 = d;$  // PA-4. *// ... limites de defluência.*   $|u_1 = max(u_1, 0);$  // não negativo Moxotó.  $|u_3 = max(u_3, 0);$  // não negativo PA-4.

*Algoritmo 3. Descrição do cálculo da regra Moxotó – Paulo Afonso.* 

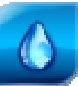

### **5 Estudos de Caso**

Os estudos de caso apresentados aqui estão disponíveis no estudo "Demo Wiz Regra Simples" pertencente ao conjunto de estudos de demonstração distribuído com o HydroExpert.

### **5.1 Pimental – Belo Monte**

Neste estudo de caso, não há efeito de evaporação ou de uso consuntivo e a UHE Pimental possui a seguinte trajetória de vazões afluentes, conforme Figura 5 (a).

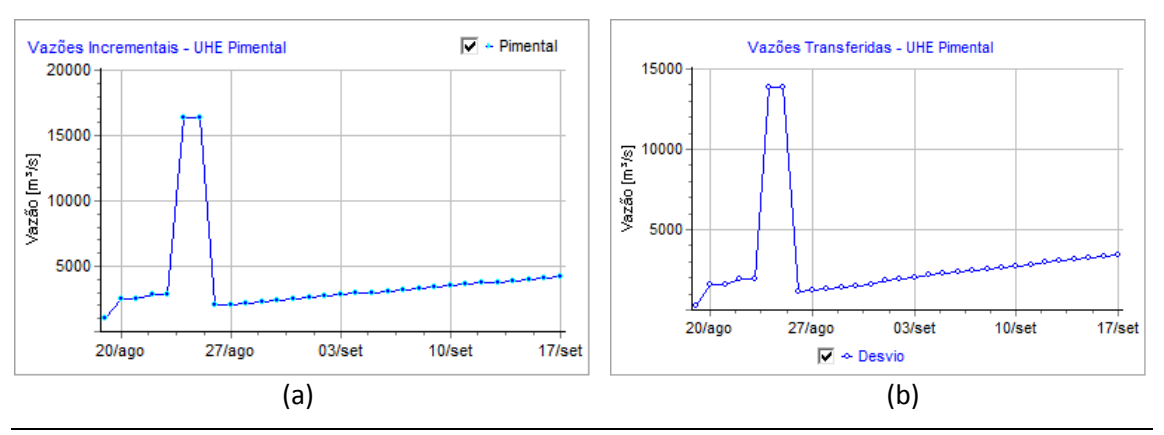

*Figura 5. Trajetória de vazões afluentes e de desvio para a UHE Pimental.* 

Para os meses de agosto e setembro de 2020, utiliza-se o Hidrograma A (anos pares), tendo-se os limites de defluência mínima iguais a 900 e 750 m<sup>3</sup>/s, respectivamente.

Após a execução do Assistente de Regras Simples, para a regra "Pimental – Belo Monte", obtém-se a trajetória de vazões de desvio entre os reservatórios apresentada na Figura 5 (b). Lembrando que o valor positivo de desvio significa vazão retirada do reservatório. Neste caso, os valores máximos de vazão desviada nos dias 24 e 25 de agosto atingem o limite de 13.900  $m^3/s$ .

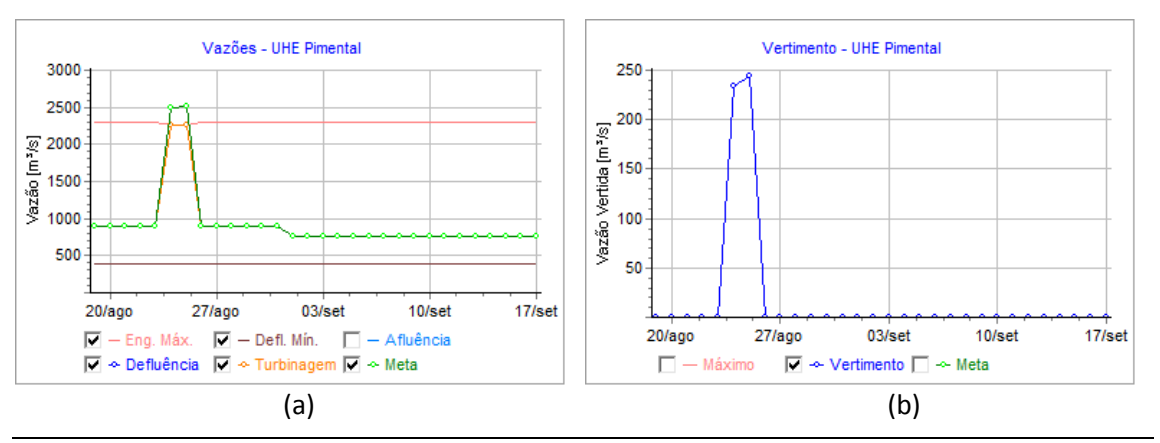

*Figura 6. Trajetória de vazões defluentes da UHE Pimental.* 

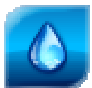

O restante da vazão afluente é programada como defluência da UHE Pimental, conforme apresentado na Figura 6 (a). Nesta figura, notam-se os patamares de 900 e 750 m<sup>3</sup>/s determinados como defluência mínima nos meses de agosto e setembro, respectivamente. Como observação final, nota-se que a defluência não pode ser totalmente atendida pelo engolimento máximo das turbinas da UHE Pimental, sendo necessário o vertimento apresentado na Figura 6 (b).

Para a UHE Belo Monte, a meta de vazão defluente, numericamente igual à vazão turbinada por não existir vertedouro, tem sua trajetória igual à vazão de desvio, conforme estabelecido pela regra de cálculo e demonstrado na Figura 7. No entanto, nos dias 24 e 25 de agosto, picos de vazões no desvio, o engolimento máximo é limitado pela altura de queda na casa de máquinas, não sendo possível atender aos 13.900 m<sup>3</sup>/s de turbinagem programada.

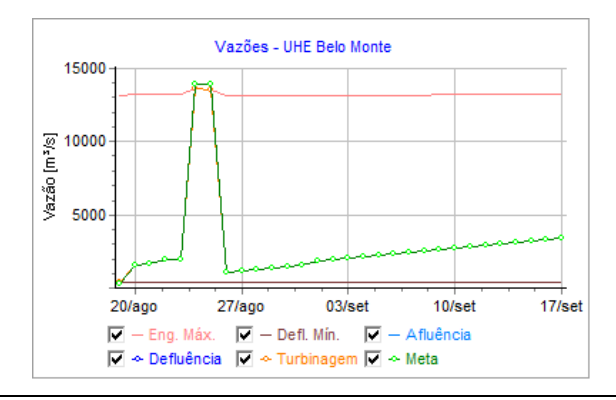

*Figura 7. Trajetória de vazões defluentes da UHE Belo Monte.* 

A resposta em termos de armazenamento está apresentada nas trajetórias da Figura 8 a seguir. Embora a regra tentasse igualar a vazão turbinada na UHE Belo Monte ao valor da vazão de desvio, a limitação do engolimento máximo pela altura de queda produziu um aumento de armazenamento a partir do dia 24/agosto.

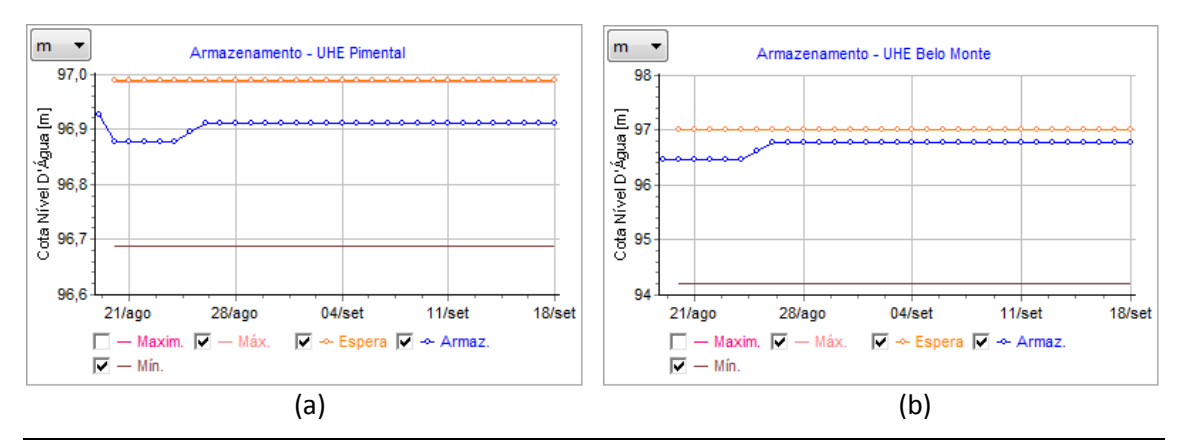

*Figura 8. Trajetória de armazenamento das UHE Pimental e Belo Monte.* 

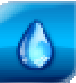

### **5.2 Anta – Simplício**

Neste estudo de caso, não há efeito de evaporação ou de uso consuntivo e a PCH Anta possui a seguinte trajetória de vazões afluentes, conforme Figura 9 (a). Os valores dos patamares são os seguintes; 50, 100, 200, 300, 400, 500 e 600 m<sup>3</sup>/s.

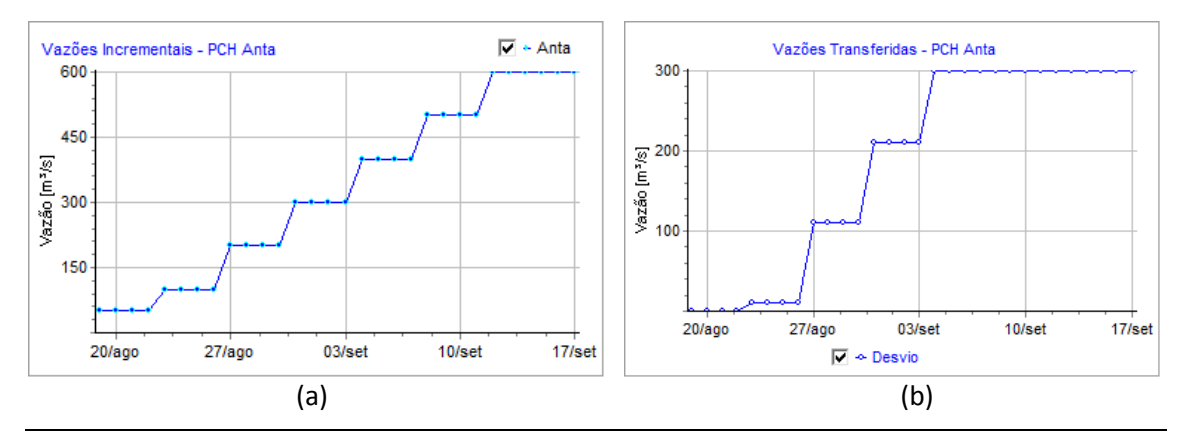

*Figura 9. Trajetória de vazões afluentes e de desvio para a PCH Anta.* 

Após a execução do Assistente de Regras Simples, para a regra "Anta – Simplício", obtém-se a trajetória de vazões de desvio entre os reservatórios apresentada na Figura 9 (b). Lembrando que o valor positivo de desvio significa vazão retirada do reservatório.

Nota-se que para a afluência abaixo de 90 m $\frac{3}{s}$ , não há vazão de desvio, conforme estabelece a regra. Da mesma forma, até o limite de 3 máquinas despachadas na UHE Simplício, que equivale a 300 m $<sup>3</sup>/s$ , a vazão de desvio é igual a afluência da PCH Anta, subtraída de 90 m $<sup>3</sup>/s$ ,</sup></sup> construindo os patamares de 10, 110 e 210 m $\frac{3}{s}$ .

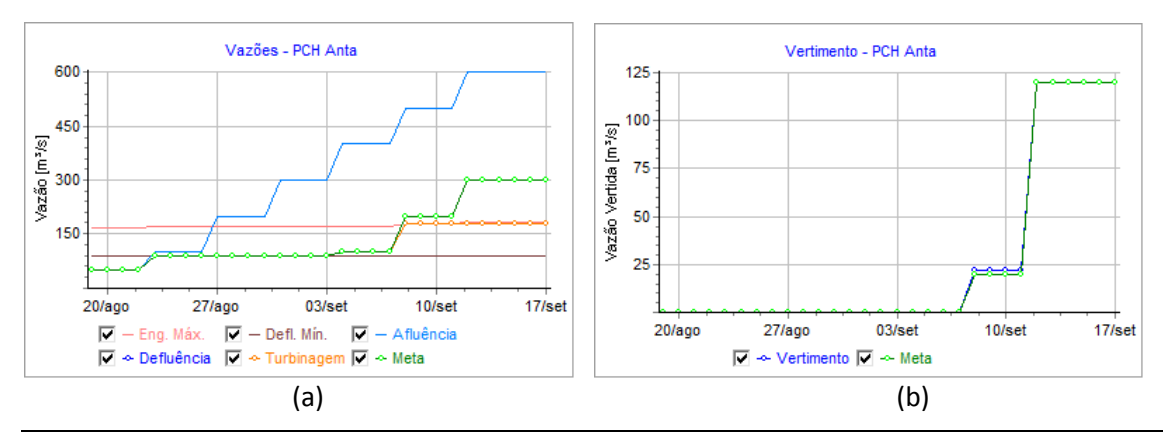

*Figura 10. Trajetória de vazões defluentes da PCH Anta.* 

O restante da vazão afluente é programada como defluência da PCH Anta, conforme apresentado na Figura 10 (a). Nesta figura, nota-se o aumento da vazão turbinada programada, até que a mesma ultrapasse o limite de engolimento, ocasionando a programação de vertimentos verificada na Figura 10 (b).

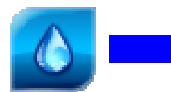

Para a UHE Simplício, a meta de vazão defluente, numericamente igual à vazão, tem sua trajetória igual à vazão de desvio, conforme estabelecido pela regra de cálculo e demonstrado na Figura 11. Nota-se o aumento da vazão turbinada até o limite de 300 m<sup>3</sup>/s, o qual representa o valor da regra para as três máquinas com geração no máximo.

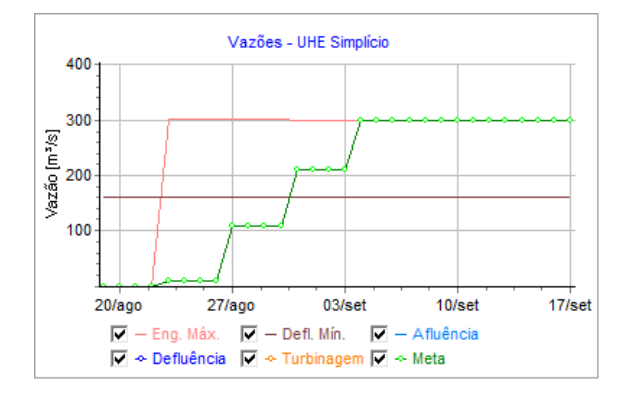

*Figura 11. Trajetória de vazões defluentes da UHE Simplício.* 

### **5.3 Moxotó – Paulo Afonso**

Neste estudo de caso, são considerados os efeitos de evaporação ou de uso consuntivo nas UHE Moxotó e Paulo Afonso 123. A UHE Moxotó possui a seguinte trajetória de vazões afluentes, conforme Figura 12 (a).

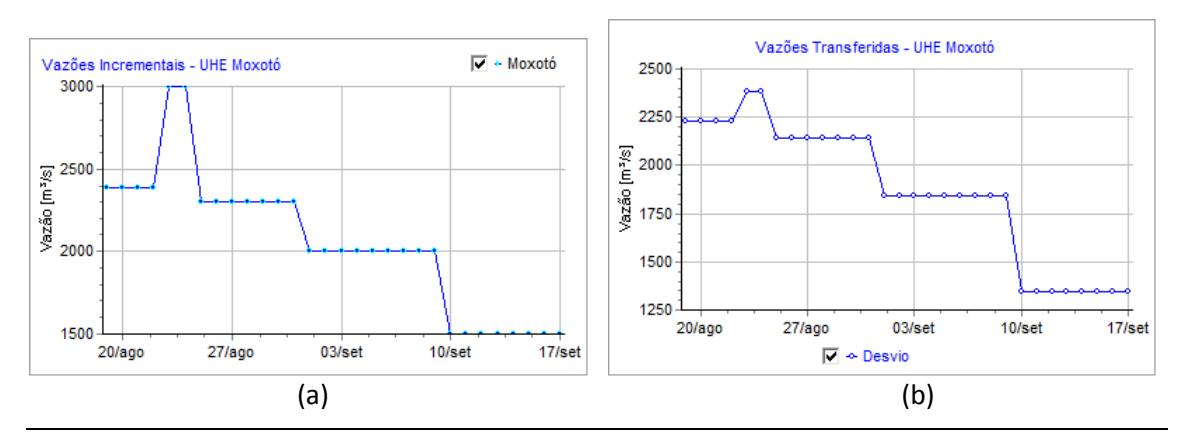

*Figura 12. Trajetória de vazões afluentes e de desvio para a UHE Moxotó.* 

Após a execução do Assistente de Regras Simples, para a regra "Moxotó – Paulo Afonso", obtém-se a trajetória de vazões de desvio entre os reservatórios apresentada na Figura 12 (b). Lembrando que o valor positivo de desvio significa vazão retirada do reservatório. Os patamares de vazão desviada seguem os patamares de vazão afluente, uma vez que o seu cálculo considera também o atendimento de usos consuntivos e vazões por evaporação nas UHE Moxotó e Paulo Afonso 123.

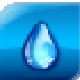

Após descontado os efeitos de evaporação e uso consuntivo da UHE Moxotó (5.1+50 = 55.1  $m<sup>3</sup>/s$ ), o restante da vazão afluente é programada como defluência, conforme apresentado na Figura 13. Nesta figura, nota-se o patamar de 100.3 m<sup>3</sup>/s que compreente o total das vazões pelo efeito de evaporação e de uso consuntivo da UHE Paulo Afonso 123 (0.3+100 = 100.3  $m^3/s$ ).

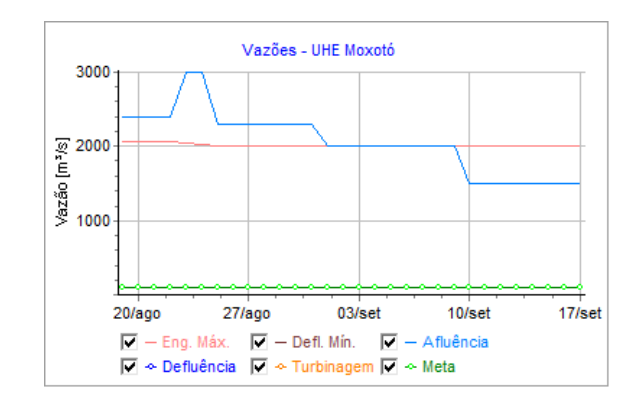

*Figura 13. Trajetória de vazões defluentes da UHE Moxotó.* 

Para a UHE Paulo Afonso 4, a meta de vazão defluente é numericamente igual à trajetória de vazão de desvio, conforme estabelecido pela regra de cálculo e demonstrado na Figura 14. Os valores máximos de vazão desviada nos dias 23 e 24 de agosto atingem o limite de 2.384 m<sup>3</sup>/s, que é numericamente igual ao engolimento máximo da UHE Paulo Afonso 4, em função da altura de queda. Vale lembrar que o engolimento efetivo total da UHE Paulo Afonso 4 é de 6 x  $398 = 2.388$  m<sup>3</sup>/s.

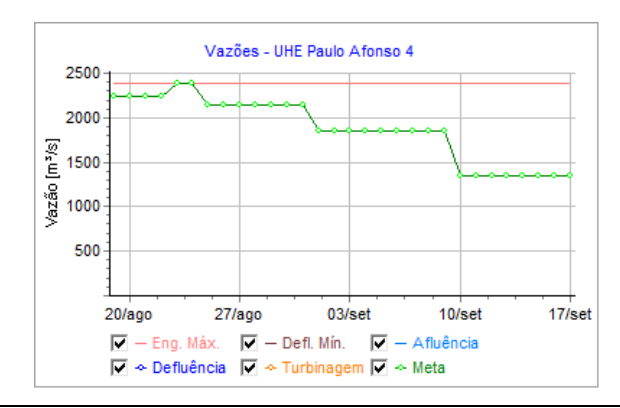

*Figura 14. Trajetória de vazões defluentes da UHE Paulo Afonso 4.* 

A resposta em termos de armazenamento está apresentada nas trajetórias da Figura 15 a seguir. Nota-se que os dois intervalos com afluência mais favorável provocaram um aumento do armazenamento na UHE Moxotó após descontados os valores de desvio e de defluência para as UHE Paulo Afonso 4 e 123, respectivamente.

Como esperado, o armazenamento da UHE Paulo Afonso 4 permanece inalterado, uma vez que a vazão turbinada é numericamente igual ao desvio. No entanto, esse é um erro de

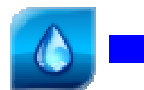

aproximação, uma vez que o reservatório da UHE Paulo Afonso 4 é também o de Moxotó. Portanto, a geração calculada na UHE Paulo Afonso 4 teria um erro de aproximação em função da diferença da cota de montante em relação a trajetória real determinada pelo balanço de massas do reservatório da UHE Moxotó.

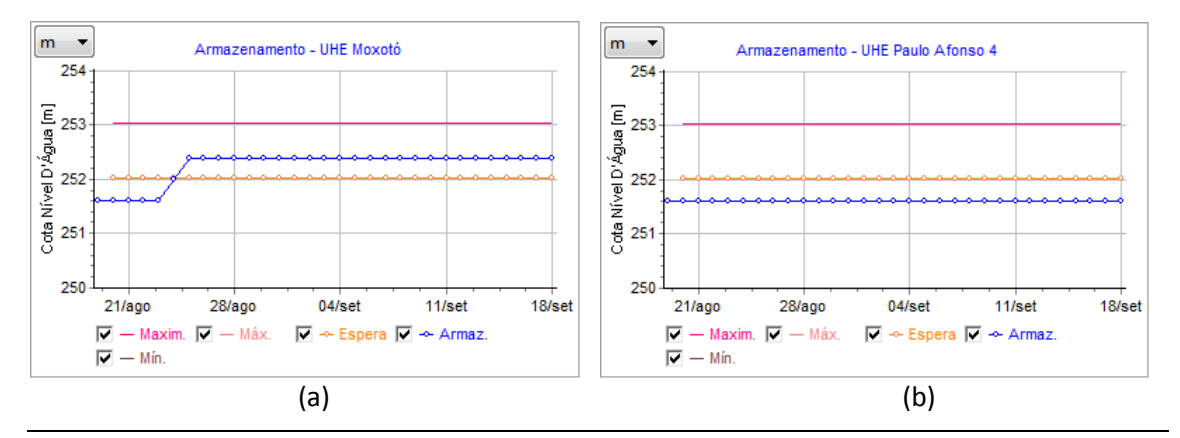

*Figura 15. Trajetória de armazenamento das UHE Moxotó e Paulo Afonso 4.* 

Este exemplo de vazão afluente favorável, até excedente, para a UHE Moxotó, indica um aprimoramento para uma versão futura seria aumentar a vazão defluente para a UHE Paulo Afonso 123, mantendo-se o armazenamento inalterado em Moxotó. Esse aprimoramento tende a diminuir também o erro de aproximação da cota de montante da UHE Paulo Afonso 4, conforme demonstrado anteriormente.

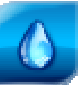

# **6 Referências Bibliográficas**

CICOGNA, Marcelo Augusto. **Modelo de planejamento da operação energética de sistemas hidrotérmicos a usinas individualizadas orientado por objetos.** 1999. 217 p. Dissertação (Mestrado) - Faculdade de Engenharia Elétrica e Computação, Universidade Estadual de Campinas, Campinas, 1999.

HYDROBYTE SOFTWARE. **HydroSim XP**: Manual do Usuário. [S.I.: s.n.]. 2011. 26 p. Disponível em: <www.hydrobyte.com.br>. Acesso em: 11 jun. 2012.

HYDROBYTE SOFTWARE. **HydroSim XP**: Manual de Metodologia. [S.I.: s.n.]. 2011. 19 p. Disponível em: <www.hydrobyte.com.br>. Acesso em: 11 jun. 2012.

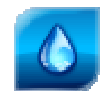

# **7 Histórico das Revisões**

Controle de conteúdo das revisões deste documento.

#### *Quadro 1. Controle de versões.*

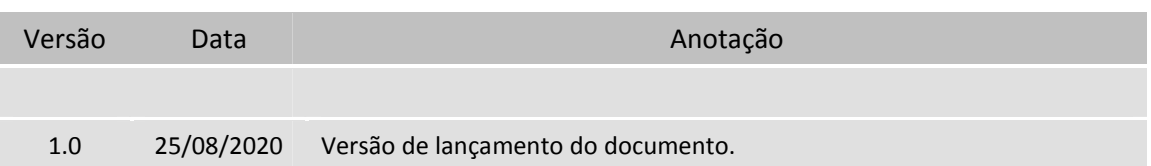